$\sim$ 

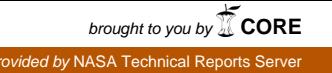

**Contractor Report NAS\_ Grant #NAG-3-895**

/ 11. 127<br>p- 40

### **SAPNEW: Parallel Finite Element Code for Thin Shell Structures on the Alliant** FX/80

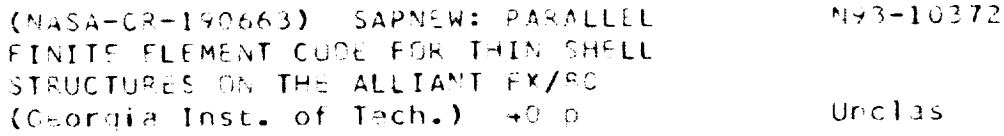

 $0.3/39 - 0.135577$ 

**Manohar P. Kamat Brian C. Watson**

**School of Aerospace Engineering Georgia Institute of Technology Atlanta, Georgia 30332**

**February 1992**

 $\mathcal{L}$ 

## **Contents**

 $\sim 10^7$ 

 $\ddot{\phantom{a}}$ 

 $\mathcal{L}$ 

 $\sim$ 

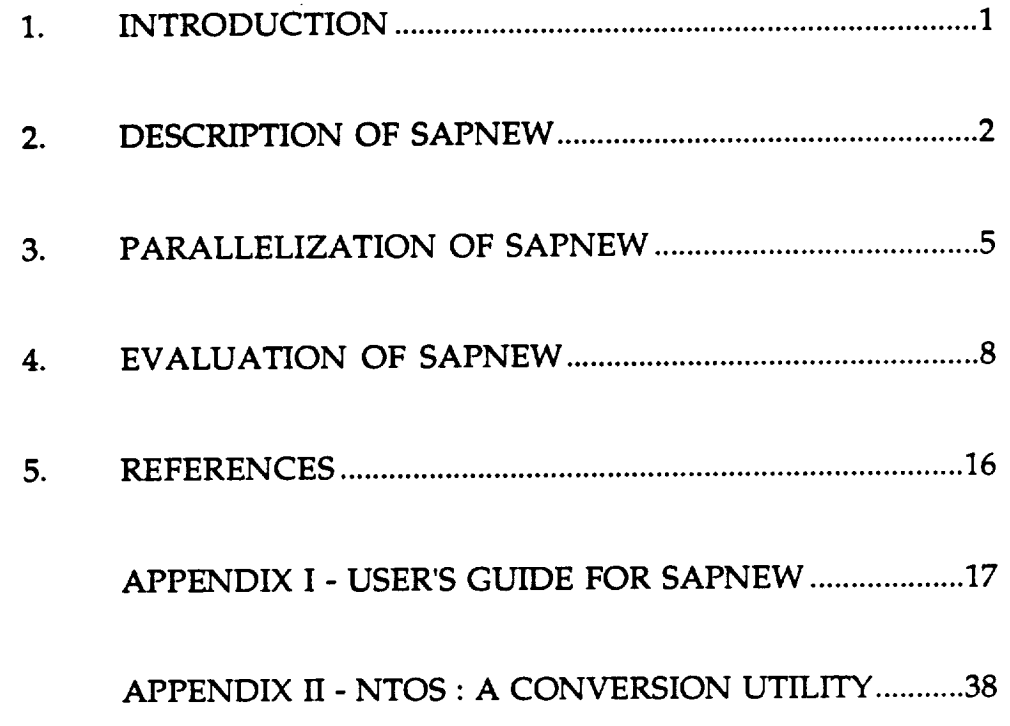

 $\sim$ 

#### 1. INTRODUCTION

**This report summarizes the results** of **a research activity aimed at providing a finite element capability for analyzing turbo-machinery bladed-disk assemblies in a vector/parallel processing environment.**

**Analysis of aircraft turbo fan engines is very computationally** intensive. **Problems involving aeroelastic stability and response of bladed-disk assemblies in aircraft turbo fan engines are among the most difficult problems encountered. Complications in these studies arise from the small differences between individual blades known as mistuning. Previous researchers have come to believe that the static, flutter, and forced response of mistuned turbo-machinery blades can** be **studied by** analyzing **each blade separately in either a pure bending or** a pure torsional motion.<sup>1</sup> However, with the development of thin blades with **high sweep, it is necessary to model the coupled behavior. This** requires **a finite element analysis using shell elements, which is time consuming on a sequential computer. Concurrent** (parallel) **processing seems to offer the greatest promise for such an analysis.**

**The performance** limit **of modern** day **computers with a single processing unit** has **been estimated at 3 billions of floating point operations per second** (3 **gigaflops). In view of this limit of a sequential unit, performance** rates **higher than 3 gigaflops can be achieved only through vectorization and/or parallelization as on Alliant FX/80. Accordingly, the efforts of this critically needed research have** been **geared towards developing and evaluating parallel finite element methods for static and vibration analysis. A special purpose code, named with** the **acronym SAPNEW,** performs **static and eigen analysis of multidegree-of-freedom blade models built-up from fiat thin shell elements.**

**SAPNEW grew out of the well-known SAP IV and SAP V** codes **2'3. The fiat thin shell element, as well as the beam element in SAPNEW were taken directly from the SAP IV and SAP V codes. These were integrated in a finite element code that uses a skyline storage scheme for the assembled mass and stiffness matrices** \_ **as well as efficient solution schemes for static and eigen analysis designed to accomodate this compact storage method.**

 $\mathbf{1}$ 

The objective behind this concurrent code development on the Alliant FX/80 was to provide a stand alone capability for static and eigen analysis. The output of this program was designed to easily integrate into the input of another concurrent code, known by the acronym ASTROP, for aeroelastic studies<sup>5</sup>. A **preprocessor, which accepts NASTRAN input decks and converts them to SAPNEW format, was added to make SAPNEW more user friendly and more** readily **used by researchers at NASA Lewis Research Center.**

### **2. DESCRIPTION OF SAPNEW**

**SAPNEW is a finite element code for static and eigen analysis of threedimensional, thin shell structures, particularly turbo-machinery blades. Structures may be modeled with triangular or quadrilateral fiat elements with uncoupled in-plane and bending stiffnesses. Coupling between** the **in-plane** and **bending stiffnesses is achieved through assembling non-coplanar elements. Loading of the structure may be due to concentrated loads, normal pressure, thermal effects, uniform acceleration, and/or centrifugal acceleration.**

### *Static Analysis*

**Linear static analysis may be performed on a model to generate deformation and stress information.**

### *Eigen Analysis*

**Eigen value/vector analysis may be performed on a model to generate natural frequencies and mode shapes. This analysis may include geometric stiffening of** the **model due to applied loads and centrifugal effects.**

### *Shell Element*

### **Stiffness matrices**

**The primary modeling element of the SAPNEW program is a thin shell element. For details of the formulation of this element, consult reference [6]. A CST** (constant **strain** triangular) **element models the in-plane behavior. A CST element has six degrees of freedom. A quadrilateral element is formed by the assembly of four CST elements followed by a static condensation procedure to eliminate the interior node to leave eight degrees of freedom.**

**The bending behavior is modeled by a partially constrained assemblage of three LCCT** (linear **curvature compatible triangular) elements. Each LCCT element has ten degrees of freedom. Static condensation eliminates the internal node of the assemblage and the constraint of linearly varying curvature eliminates the mid-side degrees of freedom. The resulting triangular element** (designated **LCCT-9) has nine degrees of freedom. Normal twisting degrees of** freedom **are then added for the transformation to global coordinates, although no stiffnesses are associated with these degrees of freedom in the local coordinate system. The quadrilateral element is formed from an assembly of four LCCT-9 elements followed by static condensation to eliminate the internal node.**

**With the in-plane and bending properties combined, the** resulting **element has six degrees of freedom at each node** (three **displacements and** three **rotations).**

**In calculating the stiffness matrices, the program may** (at **user's option) use different constitutive** (stress-strain) **relationships for the in-plane and the** bending behaviors. **In this way, material properties typical of laminated composites may be simulated.**

#### **Mass matrix**

**The mass matrix for the thin shell element is formed using a lumped mass methodology. The total mass for the element is distributed evenly** among the nodes and assigned to the displacement degrees of freedom. No values of rotary inertia are **assigned to the** rotation **degrees of freedom.**

### **Geometric stiffness matrices**

**The effect of in-plane stresses on the bending stiffnesses of an element is handled through the calculation of geometric stiffness matrices. Then, for initially stressed structures, or for analysis of structures subject** to **geometric non-linearities, the geometric stiffness matrices are scaled with the stress resultants and added to the element's stiffness matrix to create a** "stressed **element" stiffness matrix.**

**In calculating the geometric stiffness matrices, the program uses a linear interpolation for the normal displacement. Although this is a lower order of approximation than that used for** the **element stiffness matrix, this is consistent in an energy sense.**

### *Auxiliary Elements*

**SAPNEW provides a three-dimensional beam element with twelve degrees** of **freedom and a two degree of freedom** linear **linear spring element as auxiliary elements. The intended use of these elements is for modeling elastic supports for the structure** (e.g. **to include the effects of an elastic rotor disk in a turbine blade analysis). Thus, these elements have not been optimized for concurrency and vectorization beyond automatic compiler optimizations and their use should be limited.**

### *Centrifugal forces*

**SAPNEW calculates the effective load due to constant rotation using the lumped mass matrix previously described.**

#### *Multi-Point Constraints*

**In addition to fixed single-point constraints, SAPNEW allows coristraints wherein one degree of freedom is determined by a linear combination of up to four other degrees of freedom. This allows semi-fixed supports, as well as rigid members to be modeled. Note that the degrees of freedom, upon which a multi-point constrained degree of freedom depends, may not themselves** be **multi-point constrained.**

### **3. PARALLELIZATION OF SAPNEW**

**Because of the tremendous computational effort involved in performing an aeroelastic analysis on a bladed disk assembly, improvements in program performance are very important. Parallel and/or vector processing seems** to **provide the** best **hope for improved computing speed. For this reason, SAPNEW was intended for use on a parallel processing computer** (e.g. **the Alliant** FX/80). **Several aspects of the program were designed for improved parallel efficiency.**

#### *Element Generation*

**During the element generation phase, the program calculates the element stiffness matrices and element mass matrices. These calculations are independent and thus, are well suited to concurrent execution. SAPNEW does perform all shell element calculations in parallel.**

#### *Linear Equation Solution*

**Crout decomposition (LDL T) or Cholesky decomposition** (LL **T)** (for positive **definite systems) are well known direct methods for the solution of a linear system. These algorithms are popular partly because they can take advantage of a compact** "skyline" **storage scheme for the stiffness matrix, although there can** be **substantial fill-in** below the **skyline.**

**These methods were designed for sequential** operation. However, **careful examination of the algorithms shows that there are operations which can be performed concurrently. The LL**T **algorithm is given in Figure 1.**

 $For i = 1$  to n

$$
L_{ii} = \sqrt{K_{ii} \cdot \sum_{k=1}^{i-1} L_{ik}^2}
$$

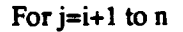

**i-1** k=1  $^{-1}$ <sup>1</sup>  $L_{ii}$ 

**Next** j **Next i**

### **Figure** I. Cholesky decomposition **algorithm.**

The calculations in the inner loop (j-loop) in the  $LL^T$  algorithm are **independent of each other.** Thus, **this loop can be executed concurrently. Note, however, that the number of tasks to be performed in this loop changes with i. As i gets close to** n, **there are fewer tasks to perform, and consequently, there is little benefit from parallelization at this point. This fact limits** the **parallel efficiency that this algorithm can achieve.**

**After** the **matrix is factored, the solution is** obtained **by first forward substituting** to solve  $[L](y) = \{F\}$  and then back-substituting to solve  $[L]^{T}\{q\} = \{y\}$ . **These substitutions are inherently sequential operations** and **further limit the application of parallel processing to this algorithm. Thus, it is desirable to explore alternate algorithms on parallel machines.**

**Element-by-element preconditioned conjugate gradient** (EBE-PCG) **algorithms have been advocated for use in parallel/vector environments as being superior to the LDL** T **decomposition algorithm. The conjugate gradient algorithm involves generating a set of mutually conjugate direction vectors. The quadratic total potential energy function is then minimized successively**

along each direction. Using exact arithmetic, it can be shown<sup>7</sup> that this algorithm **will require at most n iterations to find the solution for an n degree of freedom problem. This property makes the conjugate gradient algorithm attractive among iterative methods. A version of the conjugate gradient algorithm which exploits the inherent element-level parallelism of a finite element model has been proposed by Law** 8.

**Further improvements in the performance of the conjugate** gradient **algorithm can be achieved through preconditioning.** Preconditioning **consists of transforming the stiffness matrix with an approximation of its inverse. This approximation can be as simple as a diagonal matrix 9, or much more** sophisticated, **such as the element-by-element preconditioner proposed by** Hughes.<sup>10</sup>

**The element by element conjugate gradient algorithm has proven to be relatively efficient in taking advantage of a parallel computing environment. However, its cost effectiveness is highly problem dependent. For finite element problems which generate a stiffness matrix with a large mean bandwidth, the EBE-PCG is the method of choice. For problems with low mean bandwidths, or involving multiple load cases it was found that the EBE-PCG** cannot match the performance of the LL<sup>T</sup> decomposition algorithm<sup>11</sup>.

**Thus, the SAPNEW program can use either a parallelized LL** T **algorithm or the EBE-PCG algorithm to solve the linear systems that it generates.** However, **for blade models** (which are **generally very ill-conditioned) the EBE-PCG method may fall due to machine round-off, and it** is **recommended that the decomposition algorithm** be **used.**

### *Eigen Analysis*

**To calculate the eigenvalues and eigenvectors, SAPNEW uses the subspace iteration procedure. This procedure involves projecting the stiffness** and **mass matrices on a desired subspace. This process is, in fact, parallelizable over the dimension of the subspace. SAPNEW calculates the projected mass and stiffness matrices in parallel.**

 $\overline{7}$ 

### **4. EVALUATION OF SAPNEW**

### *Validation*

**To check the accuracy of the SAPNEW program, several static and dynamic analyses of** rectangular **plates were carried out for various aspect** ratios **and mesh-sizes.**

**Descriptions of models are listed in Table 1. The results of the static analysis are listed in Table 2. The results of the dynamic analysis are listed in Table 3. Finally, the results of the dynamic restart analysis are listed in Table 4.**

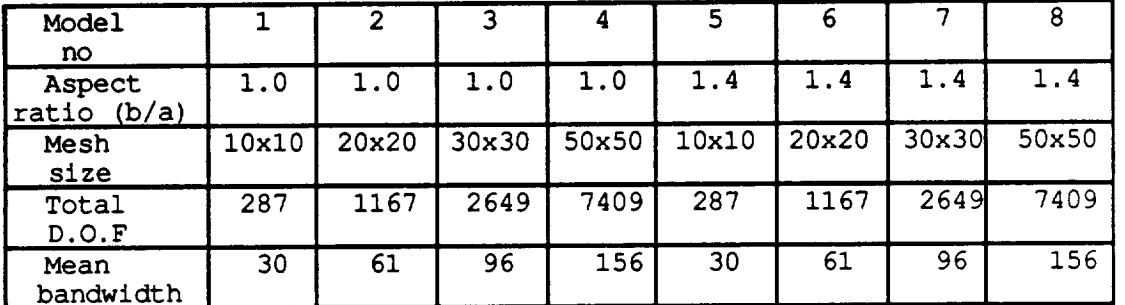

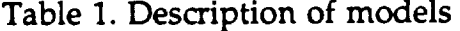

#### **Notes: boundary condition : simple supports on all four sides**

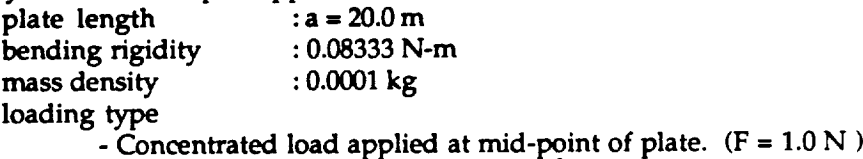

**- Uniform pressure load** ( **p = 0.1 N/m 2)**

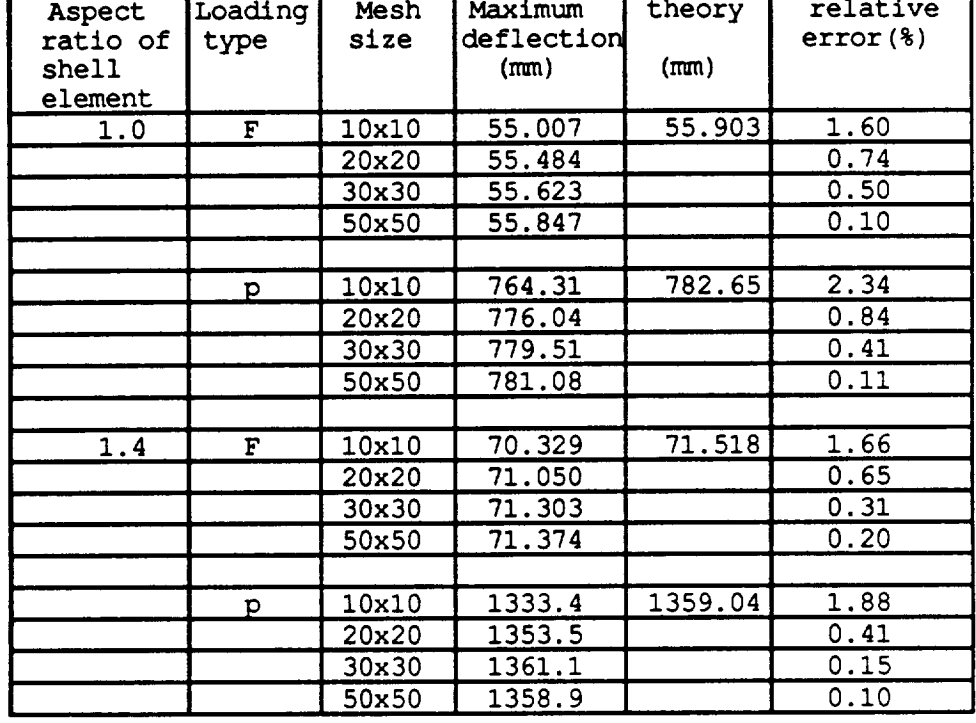

# Table 2. The results of static analysis

**Notes:** F **: concentrated load at the mid-point of plate p : uniform pre\_ure load**

.

| Model<br>no.            |                         | Frequencies of modes<br>(Hz) |                  |                |        |        |                |                  |  |  |  |  |
|-------------------------|-------------------------|------------------------------|------------------|----------------|--------|--------|----------------|------------------|--|--|--|--|
|                         |                         | 1                            | $\overline{2}$   | $\overline{3}$ | 4      | 5      | $\overline{6}$ | $\overline{7}$   |  |  |  |  |
|                         |                         |                              |                  |                |        |        |                |                  |  |  |  |  |
| 1                       | C                       | 4.5717                       | 11.331           | 11.331         | 18.216 | 22.776 | 22.776         | 29.777           |  |  |  |  |
|                         | T                       | 4.5048                       | 11.262           | 11.262         | 18.019 | 22.524 | 22.524         | 29.281           |  |  |  |  |
|                         | E                       | 1.5                          | 0.6              | 0.6            | 1.1    | 1.1    | 1.1            | 1.7              |  |  |  |  |
|                         |                         |                              |                  |                |        |        |                |                  |  |  |  |  |
| $\overline{2}$          | C                       | 4.5079                       | 11.279           | 11.279         | 18.069 | 22.587 | 22.587         | 29.406           |  |  |  |  |
|                         | $\overline{\mathtt{r}}$ | 4.5048                       | 11.262           | 11.262         | 18.019 | 22.524 | 22.524         | 29.281           |  |  |  |  |
|                         | $\overline{E}$          | 0.06                         | 0.15             | 0.15           | 0.28   | 0.27   | 0.27           | 0.4              |  |  |  |  |
|                         |                         |                              |                  |                |        |        |                |                  |  |  |  |  |
| $\overline{\mathbf{3}}$ | c                       | 4.5061                       | 11.269           | 11.269         | 18.041 | 22.551 | 22.551         | 29.336           |  |  |  |  |
|                         | T                       | 4.5048                       | 11.262           | 11.262         | 18.019 | 22.524 | 22.524         | 29.281           |  |  |  |  |
|                         | E                       | 0.02                         | 0.06             | 0.06           | 0.12   | 0.1    | 0.1            | 0.18             |  |  |  |  |
|                         |                         |                              |                  |                |        |        |                |                  |  |  |  |  |
| 4                       | $\mathbf C$             | 4.5053                       | 11.264           | 11.264         | 18.027 | 22.534 | 22.534         | 29.301           |  |  |  |  |
|                         | T                       | 4.5048                       | 11.262           | 11.262         | 18.019 | 22.524 | 22.524         | 29.281           |  |  |  |  |
|                         | E                       | 0.01                         | 0.02             | 0.02           | 0.04   | 0.04   | 0.04           | 0.68             |  |  |  |  |
|                         |                         |                              |                  |                |        |        |                |                  |  |  |  |  |
| 5                       | c                       | 3.4594                       | 6.9313           | 10.291         | 13.208 | 19.564 | 20.845         | 27.752           |  |  |  |  |
|                         | T                       | 3.4016                       | 6.8492           | 10.159         | 13.065 | 19.352 | 20.639         | 27.396           |  |  |  |  |
|                         | E                       | 1.7                          | 1.2              | 1.3            | 1.1    | 1.1    | 1.0            | $1.\overline{3}$ |  |  |  |  |
|                         |                         |                              |                  |                |        |        |                |                  |  |  |  |  |
| $\overline{6}$          | $\overline{\mathbf{c}}$ | 3.4458                       | 6.9176           | 10.230         | 13.143 | 19.352 | 20.701         | 27.451           |  |  |  |  |
|                         | $\overline{\mathbf{T}}$ | 3.4016                       | 6.8492           | 10.159         | 13.065 | 19.352 | 20.639         | 27.396           |  |  |  |  |
|                         | $\overline{\mathtt{E}}$ | $\overline{1.3}$             | 1.0              | $0.\bar{7}$    | 0.6    | 0.8    | 0.3            | 0.2              |  |  |  |  |
|                         |                         |                              |                  |                |        |        |                |                  |  |  |  |  |
| 7                       | C                       | 3.4390                       | 6.9245           | 10.230         | 13.104 | 19.448 | 20.680         | 27.451           |  |  |  |  |
|                         | T                       | 3.4016                       | 6.8492           | 10.159         | 13.065 | 19.352 | 20.639         | 27.396           |  |  |  |  |
|                         | E                       | 1.1                          | 1.1              | 0.7            | 0.3    | 0.5    | 0.2            | 0.2              |  |  |  |  |
|                         |                         |                              |                  |                |        |        |                |                  |  |  |  |  |
| $\overline{8}$          | $\overline{\mathbf{c}}$ | 3.4322                       | 6.8971           | 10.169         | 13.130 | 19.390 | 20.680         | 27.478           |  |  |  |  |
|                         | T                       | 3.4016                       | 6.8492           | 10.159         | 13.065 | 19.352 | 20.639         | 27.396           |  |  |  |  |
|                         | $\overline{E}$          | 0.9                          | $\overline{0.7}$ | 0.1            | 0.5    | 0.2    | 0.2            | 0.3              |  |  |  |  |

**Table 3. The results of the dynamic analysis**

**Notes."** C **: calculated value**

**T : theoretical value** (from **reference [12])**

 $\hat{\mathcal{A}}$ 

**E :** relative **error** (%)

 $\hat{\mathcal{A}}$ 

### *Test models*

**The models used for evaluating the SAPNEW program were typical propfan blades: SR5 and SR7L. The NTOS conversion program was used to convert a NASTRAN models of these blades to the SAPNEW data input format.**

**Figure 2. shows the geometry of the SR5 blade. Table 4. lists** the **statistics for this blade model.** The **SR5 test case consisted of determining the three lowest eigenvalues and their corresponding mode shapes using geometric stiffness generated by the static solution of the blade loaded by centrifugal forces. The SR5 blade model constructed using homegeneous and isotropic material properties.**

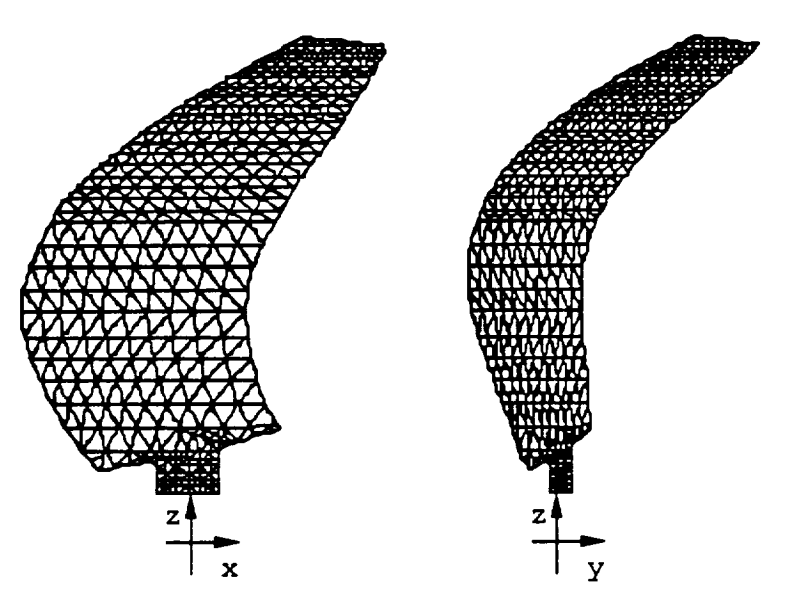

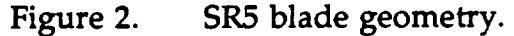

**Table 4. SR5 blade model statistics.**

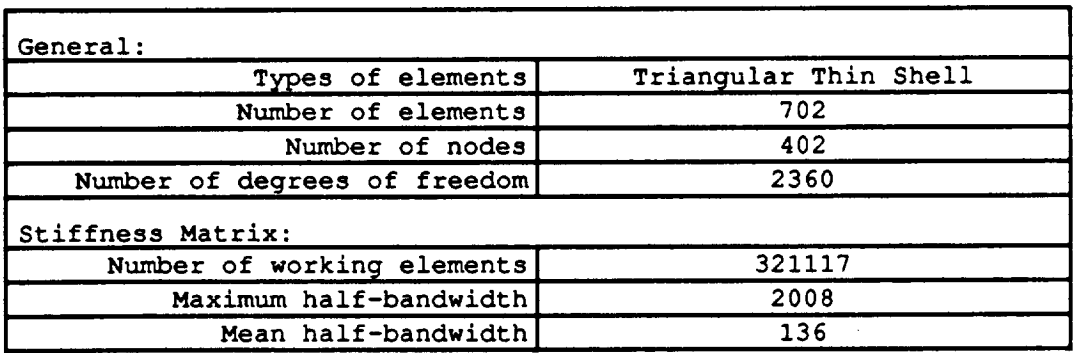

**Figure 3. shows the geometry of the SR7L blade. Table 5. lists** the **statistics for this blade model. The SR7L test case consisted of determining the six lowest eigenvalues and their corresponding mode shapes using geometric stiffness ger\_erated by the static solution-of the blade loaded by centrifugal forces. The SR7L blade model was constructed using material properties derived from classical plate analysis of laminated composite structures.**

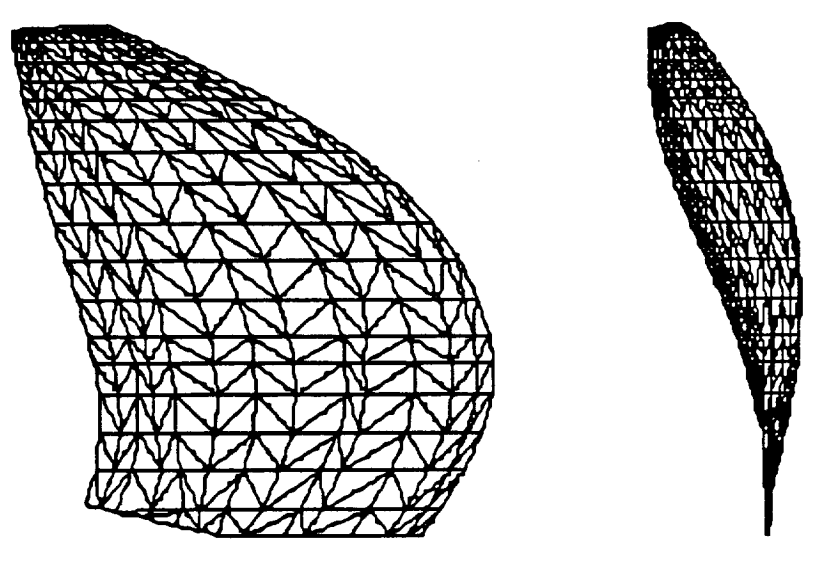

**Figure 3. SR7L blade geometry.**

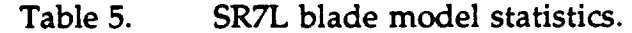

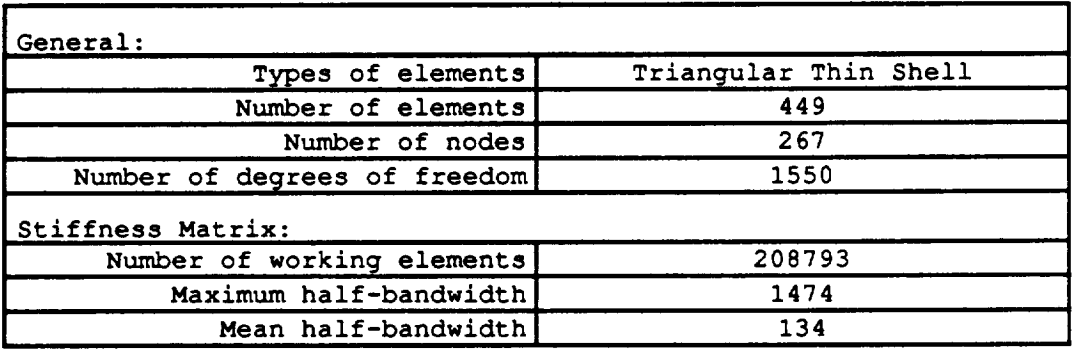

### *Results*

**The calculated natural frequencies for both blade models are given in** Table **6. This table also presents the frequencies calculated by MSC/NASTRAN for comparison.** The **lowest mode frequency discrepancy between SAPNEW and MSC/NASTRAN is due to differences in the manner in which geometric stiffening is accounted for. For the geometric stiffness calculations, NASTRAN uses the same interpolation functions for normal displacements as were used in the** bending **stiffness calculations. SAPNEW uses a linear interpolation for the normal displacement. Although this is a lower order of approximation than that used for the element stiffness matrix, this is consistent in an energy sense.**

### Table **6. Blade model** results.

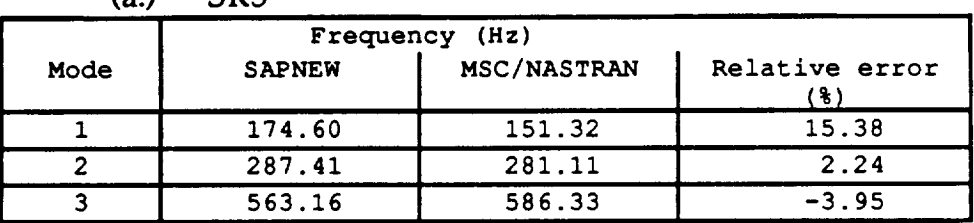

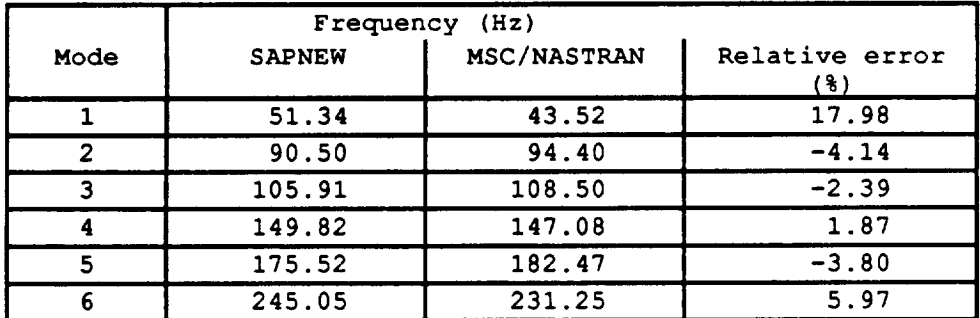

#### (b.) **SR7L**

 $(a)$ 

**SR5**

**The times required by the SAPNEW program to run the test cases on** the **Alliant FX/80 for different code optimization options are given in Table** 7. **The corresponding speed-up values are listed in Table 8. and presented in** Figure **4.**

|                    | Number of Processors |        |                         |       |  |       |       |       |  |  |  |
|--------------------|----------------------|--------|-------------------------|-------|--|-------|-------|-------|--|--|--|
|                    |                      |        | $\overline{\mathbf{2}}$ |       |  |       |       | -6    |  |  |  |
| Without            |                      |        |                         |       |  |       |       |       |  |  |  |
| Vectorization      |                      |        |                         |       |  |       |       |       |  |  |  |
| SR <sub>5</sub>    |                      | 190.27 | 106.45                  | 78.22 |  | 73.67 | 72.09 | 53.55 |  |  |  |
| SR7L               |                      | 233.44 | 124.73                  | 88.56 |  | 71.92 | 70.21 | 54.69 |  |  |  |
| With Vectorization |                      |        |                         |       |  |       |       |       |  |  |  |
| SR5                |                      | 105.26 | 63.31                   | 50.31 |  | 47.24 | 46.28 | 41.05 |  |  |  |
| SR7L               |                      | 105.45 | 61.09                   | 47.25 |  | 41.56 | 41.12 | 38.58 |  |  |  |

**Table** 7. Time **results** (All **times** in **sec.).**

J.

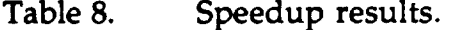

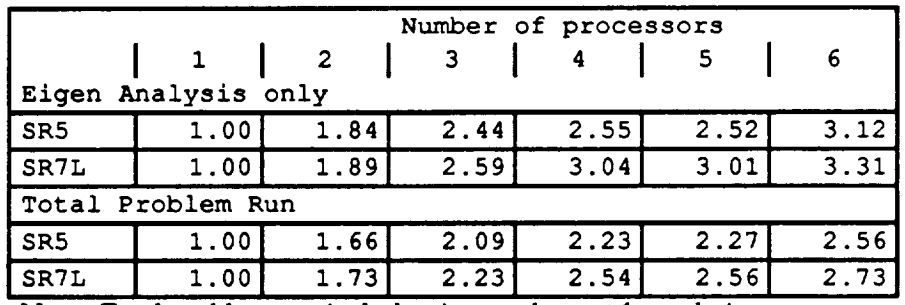

Note: Total problem run includes: input, element formulation, static analysis, eigen analysis, and output.

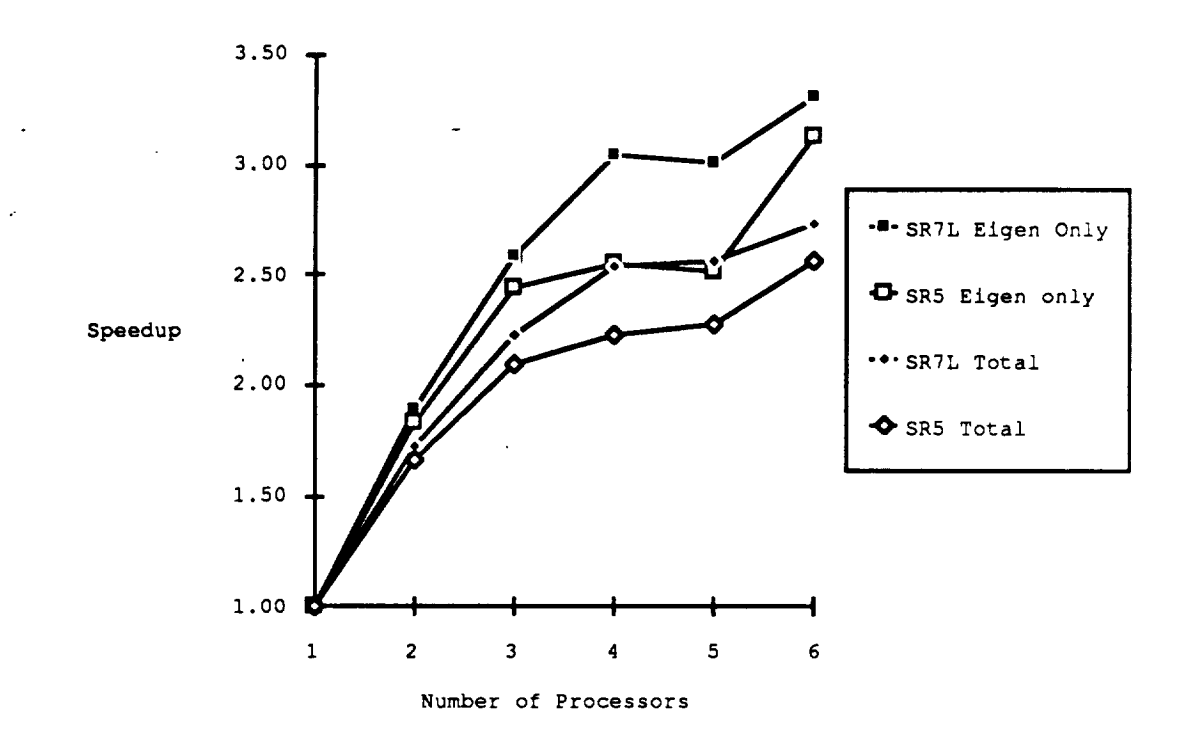

Figure **4. Speedup** results.

**The dips in the curves for the eigen analysis speedup are cause by the fact the there are six tasks for the SR5 test model and twelve tasks for the SR7L test model which are performed concurrently. The number of tasks is related to the number of modes to** be **found.**

#### 5. REFERENCES

- 1. Kaza, K.R.V. and Kielb, R.E., " Flutter **and Response of Mistuned Cascade in Incompressible Flow",** *AIAA Journal,* **vol. 20, no.2, pp.1120-1127, 1982.**
- **2. Bathe, K.J., Wilson, E.L., and** Peterson, **F.E.,** "SAP **IV-- A Structural Analysis Program for Static and Dynamic Analysis of Linear Structural Systems",** *EERC Report No. 73-11,* **College of Engineering, University of California, Berkeley, June 1973.**
- **3. Bathe, K.J., Ozdemir,** H., **and Wilson, E.L.,** "Static **and Dynamic Geometric and Material Nonlinear Analysis",** *SESM Report No. 74-4,* **College of Engineering, University of California, Berkeley, February 1974.**
- **4. Bathe, K.J.,** *Finite element procedures in engineering analysis,* Prentice-Hall **company, pp.672-684, 1982.**
- **5. Narayanan, G.V. and Kaza, K.R.V., "ASTROP2 Users' Manual: A Program for Aeroelastic Stability Analysis of** Propfans", **NASA TM 4304, August 1991.**
- **6. Clough R.W. and Felippa, C.A.," A Refined Quadrilateral element for analysis of plate bending",** *Proceedings 2* **°nd** *conference on matrix methods in structural mechanics,* **Wright Peterson AFB, Ohio, 1968.**
- 7. Hestenes, **M.R.,** *Conjugate Direction Methods in Optimization,* **Springer-Verlag, pp. 116-125, 1980**
- **8. Law, K.H.,"Parallel Finite Element Solution Method",** *Computer & Structures* **vol.23, No.6, pp845-858, 1986.**
- **9.** Argyris, J. **et al.,** "Tot Flctv\_ct **P\_t",** *Computer Methods in Applied* Mechanics *and Engineering,* vol.51, pp.289-365, 1985.
- 10. Hughes, T.J.R., et al., "New Alternating Direction procedures in Finite Element Analysis based upon eBe Approximate Factorizations", *Computer Methods for Nonlinear solids and Structural Mechanics,* **AMD vol.54, pp.75-109, 1983.**
- **11. Watson, B.C. and Kamat, M.P.,** "A **Study of Equation Solvers for Linear and Non-Linear Finite Element Analysis on** Parallel **Processing Computers",** *Proceedings 33rd AIAA/ASME/ ASCE/AHS SDM Conference, Paper* **#** *92-2478, Dallas, TX, April 1992,.*
- **12. Timoshenko S.P., Woinowsky-Krieger S. ,Theory** *of plates and shells,* **McGraw-Hill company, pp.140-158, 1959.**

**16**

### **APPENDIX I. USER'S GUIDE FOR SAPNEW**

#### **File names**

#### **Executable file**

The **executable file** is located **on** the Alliant FX/80 **at** NASA Lewis Research Center. The program name is sapnew. The program synopsis is as follows:

#### **\$** sapnew **[-e[c[n] infln**

The input file should be named *infln.dat* where *infln* is a user chosen file name prefix. The program will write its output into a file named *in fin.out* .

- **-e** This **option** will**cause** the **program to use the element-byelement conjugate** gradient **algorithm** to solve the linear **system** for static analysis. If the data file specifies dynamic **analysis,**this option has no **effect.**Ifthe model has multi-point **constraints,**this option should not be used.
- **-C** This option will **cause the program to use the conjugate** gradient algorithm on **the assembled** stiffness **matrix** to solve the linear system for static analysis. If the data file specifies dynamic analysis, this option has no effect.
- **-n** This **option causes** the program to generate **a** data file for the ASTROP aeroelastic analysis program. This data will be written to a file named *infln.nasty*. If the input data specifies static analysis, this flag has no effect.

#### Source files

The **source files are written** in **Alliant's FX/Fortran.** This is **an extension of Fortran/77 with** directives to **specify parallelization** and **vectorization. These** directives **appear as comments to standard Fortran. They are** located **on** the **Alliant FX/80 together** with **an associated Makefile. A short description of each** module **follows:**

sapmain.f **: main** program **code.**

sapsubs.f : general subroutines.

- saprecur.f : **code** to generate the shell**element** stiffness**and mass** matrices.
- sapsolv.f: code for Cholesky decomposition of stiffness matrix sapdyn.f: code for eigen analysis
- sapdyn.f : **code** for **eigen analysis**
- sapecgm.f : **code** for **element-by-element conjugate** gradient **algorithm**
- sapcgm.f : **code** for general **conjugate** gradient **algorithm**

## **Auxiliary** files

**Auxiliary files may** be created by the **program** (at the **user's** option) for the possibility of restarting a dynamic analysis to calculate mor eigen values/vec

 $\ddot{\phantom{1}}$ 

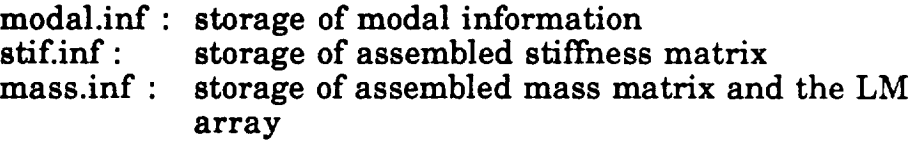

### **Samole** data **files**

Sample data files for **static** and modal analysis of propfan blades (SR5 and SR7L) are available on the Alliant FX/8 $^{\prime}$ 

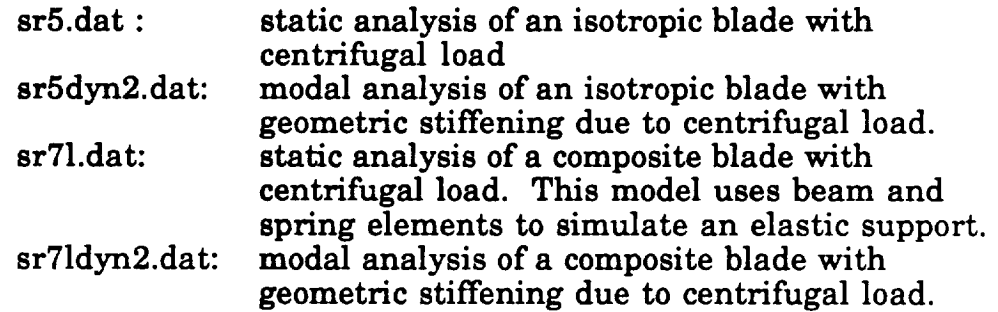

 $\ddot{\phantom{0}}$ 

l,

# **Input data file format**

 $\ddot{\phantom{0}}$ 

Ù.

# **Static** analysis

 $\sim 10^{-10}$ 

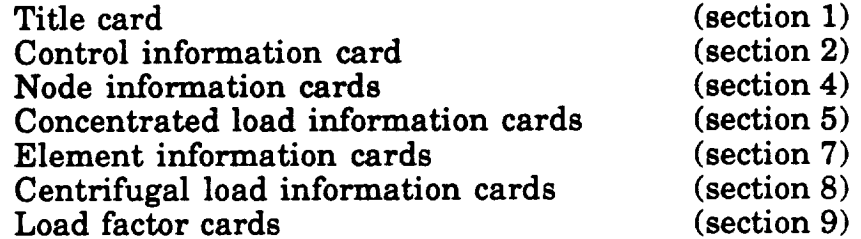

# Modal **analysis**

# *Without geometric stiffening*

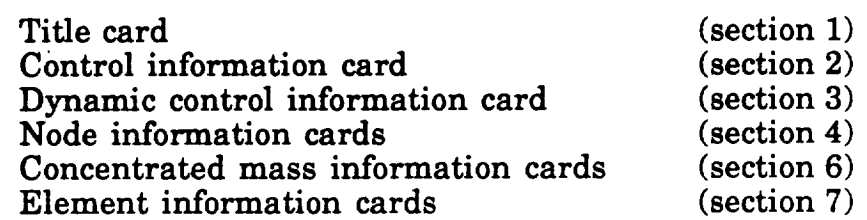

# *With geometric stiffening*

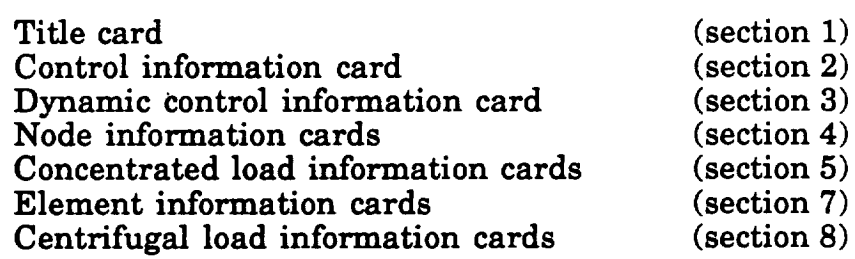

# *Restarting the eigen value/vector analysis*

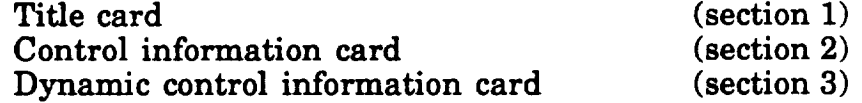

 $\bullet$   $\beta$  .

# **1. Title card**

 $\overline{\phantom{a}}$ 

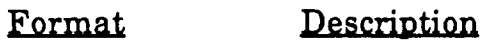

 $\mathcal{L}^{\text{max}}_{\text{max}}$ 

 $\mathcal{L}^{\text{max}}_{\text{max}}$ 

AS0 Title**of analysis**

 $\sim 10^6$ 

 $\mathcal{A}^{\mathcal{A}}$ 

 $\sim$   $\sigma$ 

**2O**

## **2. Control information card**

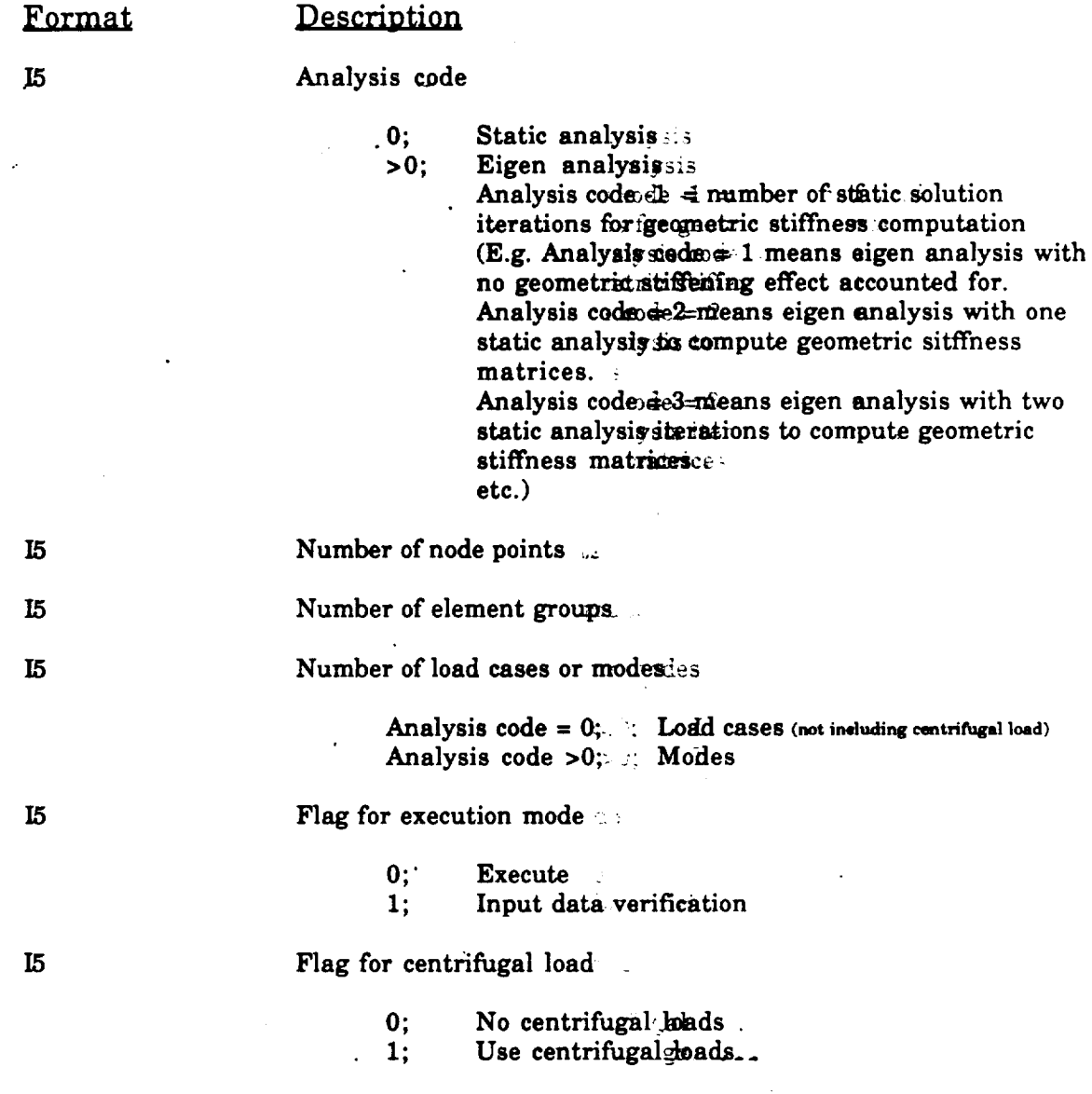

**Not\_** If **analysis code** > 1 **and centrifugal\_Idak\$ing** i\_ **hot** used, then one load **case** (with **concentrated** loads) is **expected.** J.

> $\mathcal{L}_{\rm{max}}$  $\mathcal{L}^{\text{max}}$

> > **o'"** .

 $\sim$   $\sim$ 

**ORIGINAL PAGE IS OF POOR** QUALITY

 $\sim 100$ 

 $\sim$ 

 $\sim 10$ 

# **3.** Dynamic **control information card**

l,

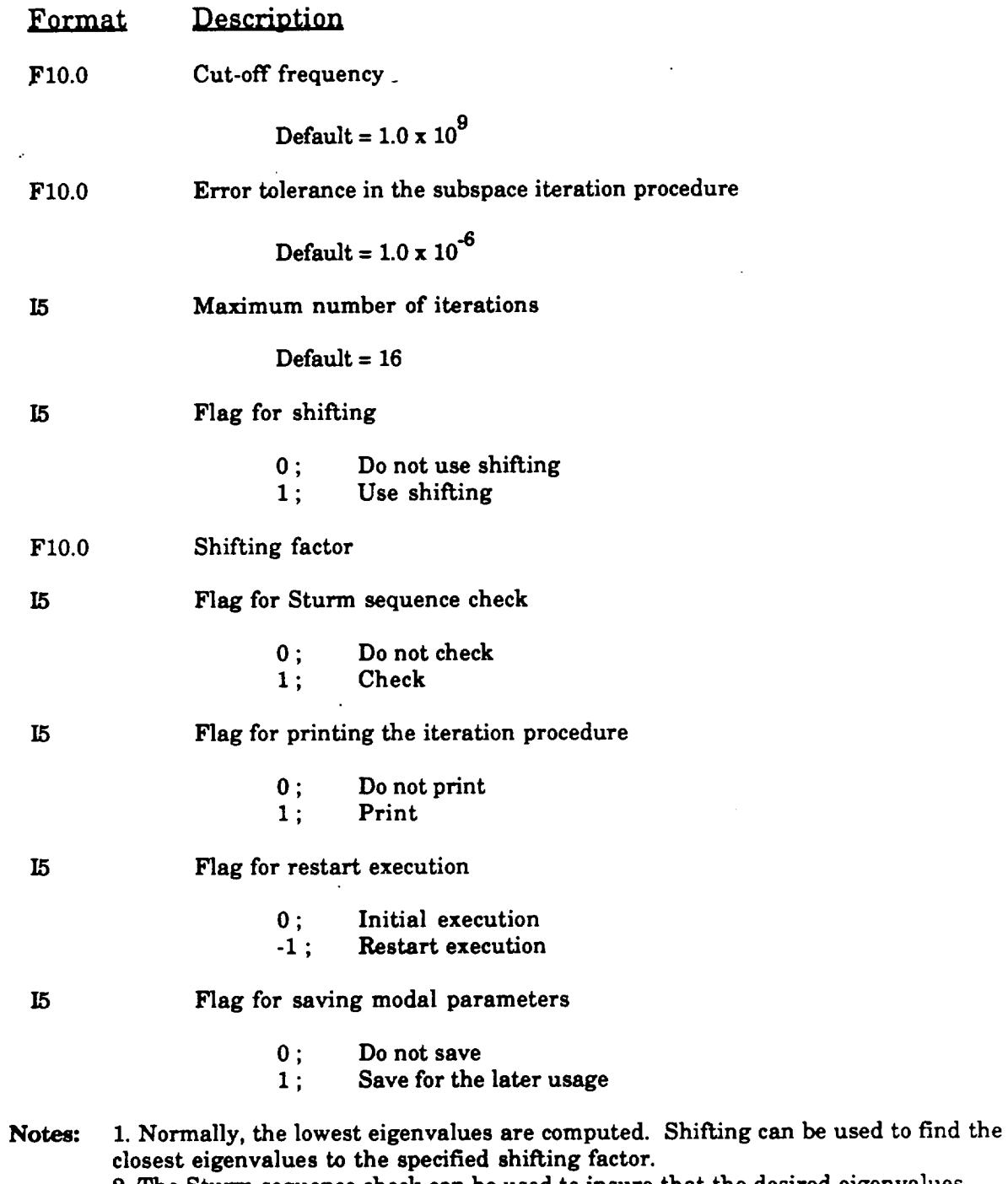

**2.**The Sturm **sequence check can** be used to**insure**that the desired**eigenvalues** were in fact the ones that were found.

# 4. Node information **cards**

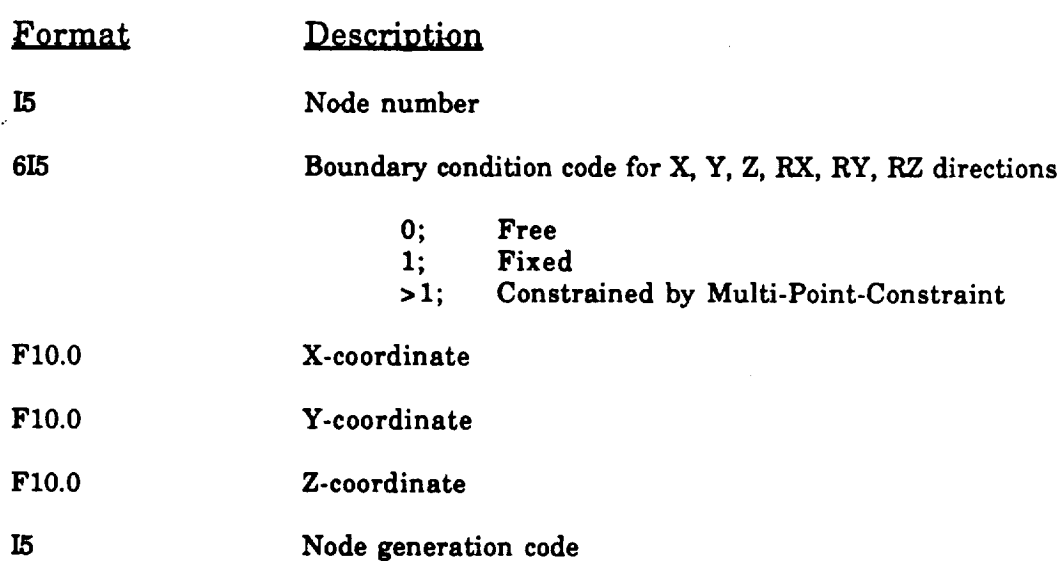

*Node information cards (one for each node)*

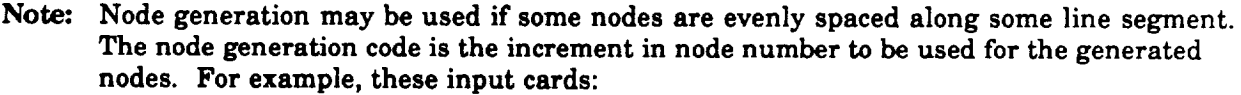

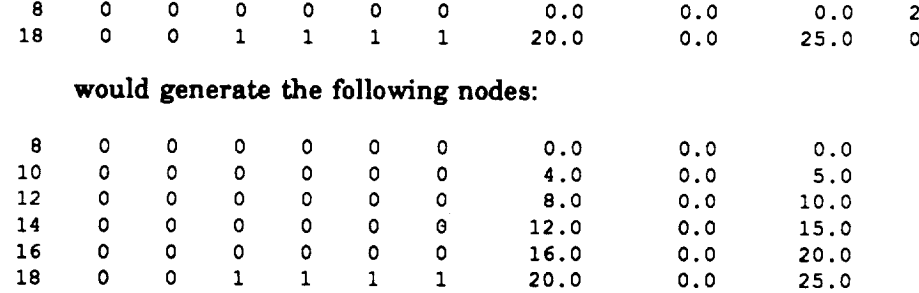

Note that the node number increment (Node **generation code)** is specified on **the first card of this input pair.**

*Following all node information cards:*

 $\ddot{\phantom{0}}$ 

 $\mathcal{L}$ 

*Multi-point constraint information cards (one for each multi-point constrained DOF)*

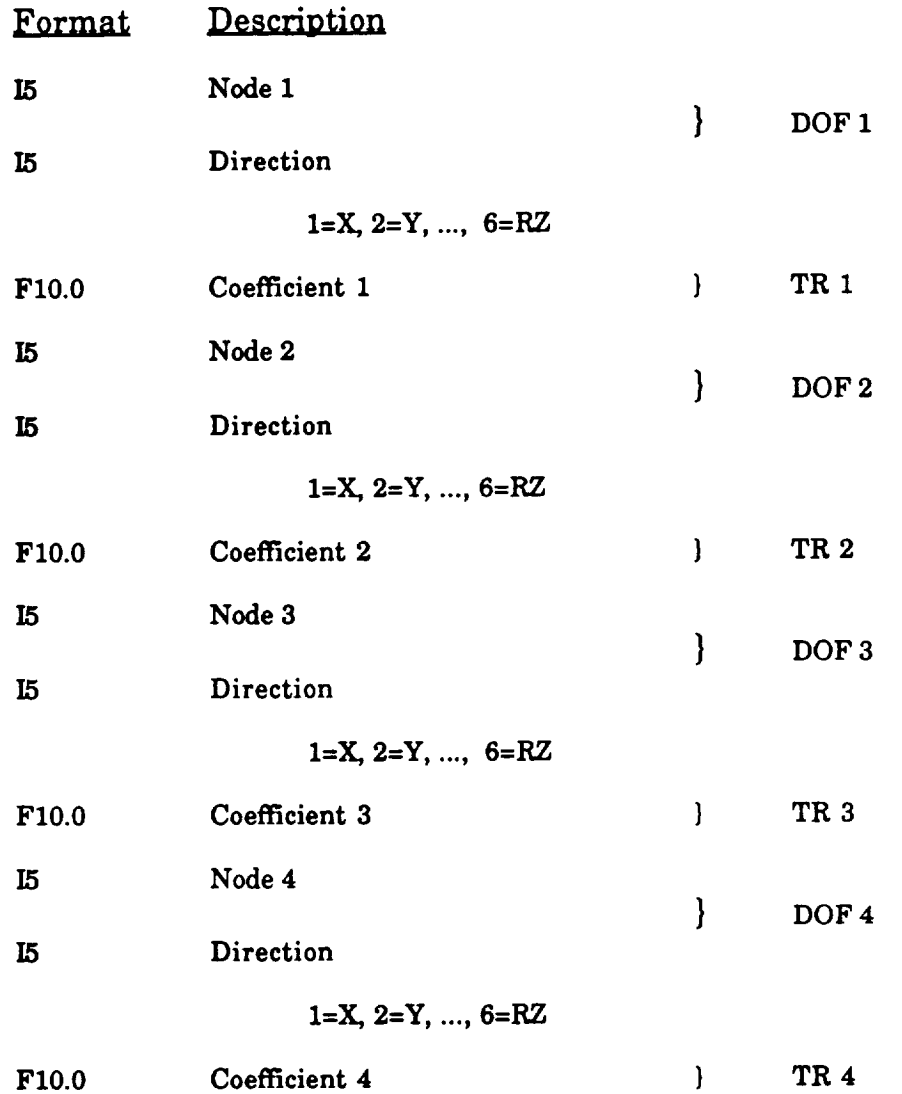

**Note:** The **constraint** is formed **as:**

**Constrained** DOF *=* TRI\*DOF1 + TR2\*DOF2 + TR3\*DOF3 + TR4\*DOF4

 $\bullet$   $\perp$ 

# **5. Concentrated load information cards**

*(one set for each load case)*

*Load control card*

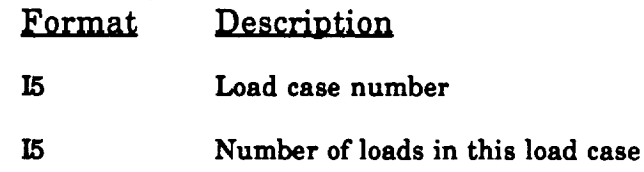

*Concentrated load cards (one for each load)*

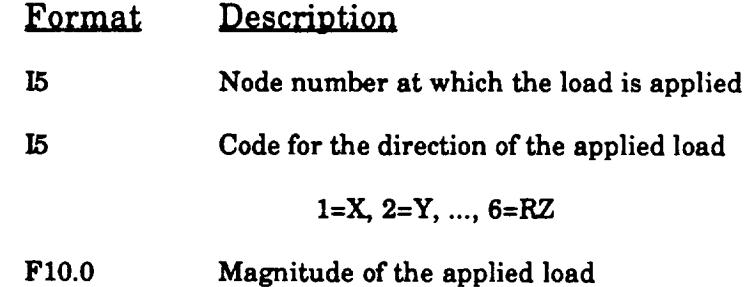

÷.

# **6. Concentrated mass information cards**

*(one for each concentrated mass)*

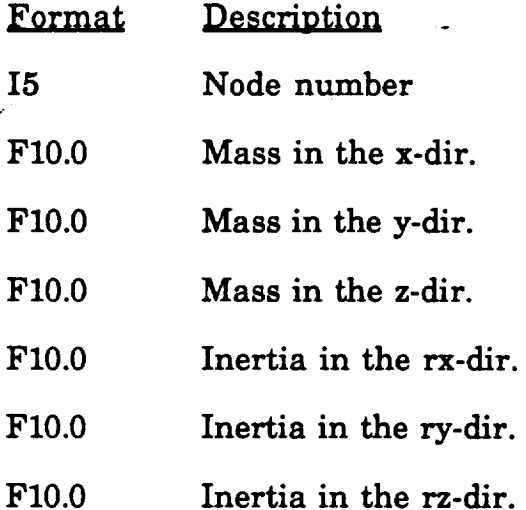

**Note: A blank card signals the end of the concentrated mass input data. Thus, even for no concentrated masses, a blank** card **must** be present (for dynamic analysi

 $\label{eq:2.1} \frac{1}{2} \int_{\mathbb{R}^3} \frac{1}{\sqrt{2}} \, \mathrm{d} x \, \mathrm{d} x = \frac{1}{2} \int_{\mathbb{R}^3} \frac{1}{\sqrt{2}} \, \mathrm{d} x \, \mathrm{d} x$ 

 $\mathcal{L}^{\pm}$ 

# **7. Element information cards**

 $\varphi^{(1)}$ 

# *Shell element control card*

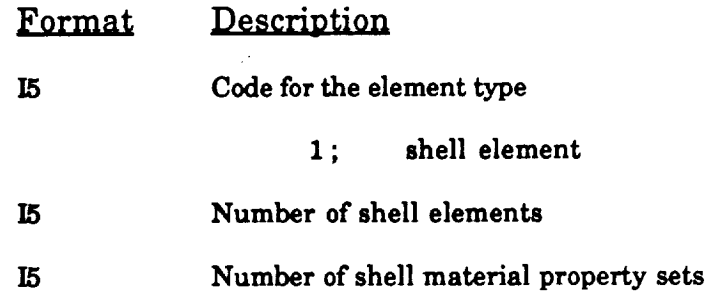

 $\sim$ 

*Shell material property cards (a pair of cards for each shell material property set)*

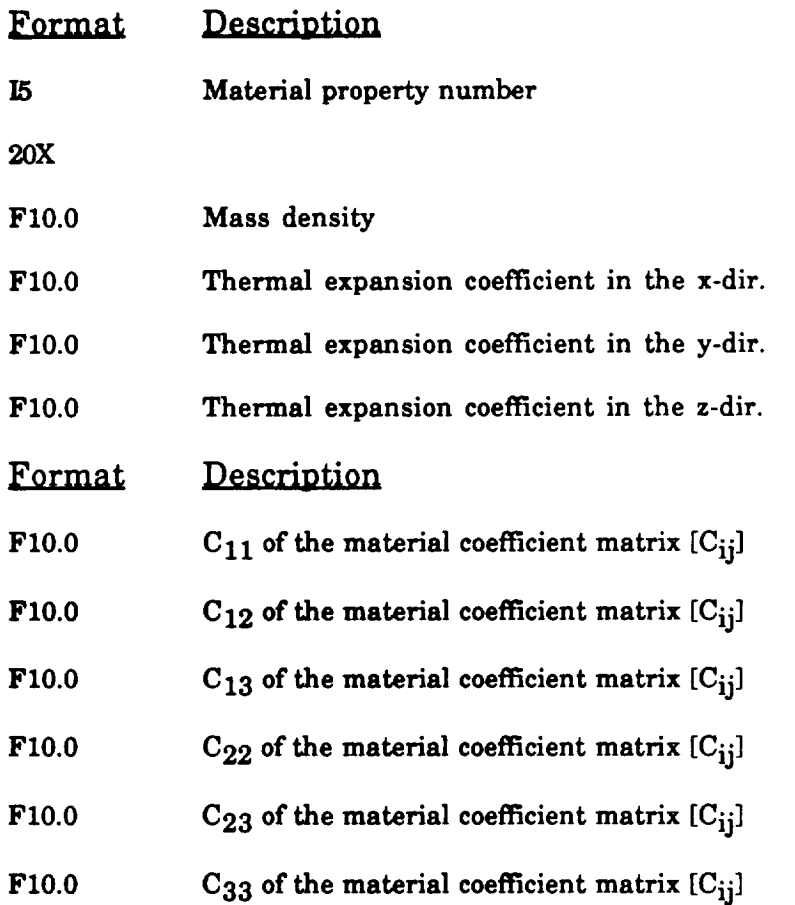

**Note:** The material **coefficient** matrix [Cij]**should** be as follows:

**For** isotropic materials: **propic materi** 

$$
\[C_{ij}\] = \frac{E}{1-v^2} \begin{bmatrix} 1 & v & 0 \\ v & 1 & 0 \\ 0 & 0 & \frac{1-v}{2} \end{bmatrix}
$$

Plane strain:

Plane strain:  
\n
$$
\begin{bmatrix}\nC_{ij}\n\end{bmatrix} = \frac{E}{(1+v)(1-2v)}\n\begin{bmatrix}\n1-v & 0 & 0 \\
v & 1-v & 0 \\
0 & 0 & \frac{1-2v}{2}\n\end{bmatrix}
$$

tropic materi

$$
\begin{bmatrix} C_{ij} \end{bmatrix} = \frac{E_y}{1 - n v_y^2} \begin{bmatrix} n & n v_y & 0 \\ n v_y & 1 & 0 \\ 0 & 0 & m (1 - v_y^2) \end{bmatrix}
$$

$$
[C_{ij}] = \frac{E_y}{(1 + nv_y)(1 - 2nv_y)} \begin{bmatrix} 1-nv_y & nv_y & 0 \\ nv_y & 1-nv_y & 0 \\ 0 & 0 & \frac{m(1-nv_y)}{2} \end{bmatrix}
$$

 $m \sigma'$ s modulus ear modulus **para** v : Poisson's ratio  $\begin{array}{l} \mathbf{n} : \mathbf{E_x} \mathop{/} \mathbf{E_y} \\ \mathbf{m} : \mathbf{G_x} \mathop{/} \mathbf{G_y} \end{array}$ 

*Shell element load multiplier cards (5 cards)*

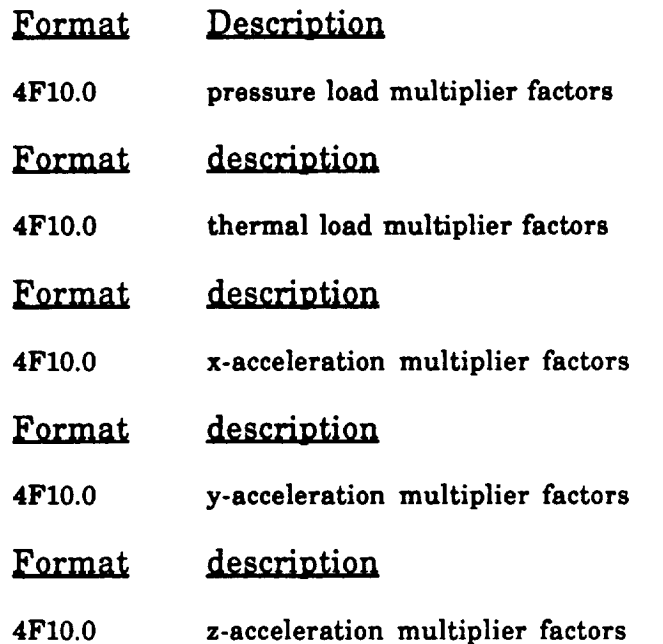

**Note:** The four **multipliers** for **these** loads form four different loading conditions. Within each loading condition, these values determ the relative amount of each load type (e.g. pressure to thern loading). For each problem load case, these four loading conditions will be scaled (through a load factor card [section 9] ) and superpo and then added to the load vector.

Í

*Shell element description card (one card for each shell element)*

 $\ddot{\phantom{a}}$ 

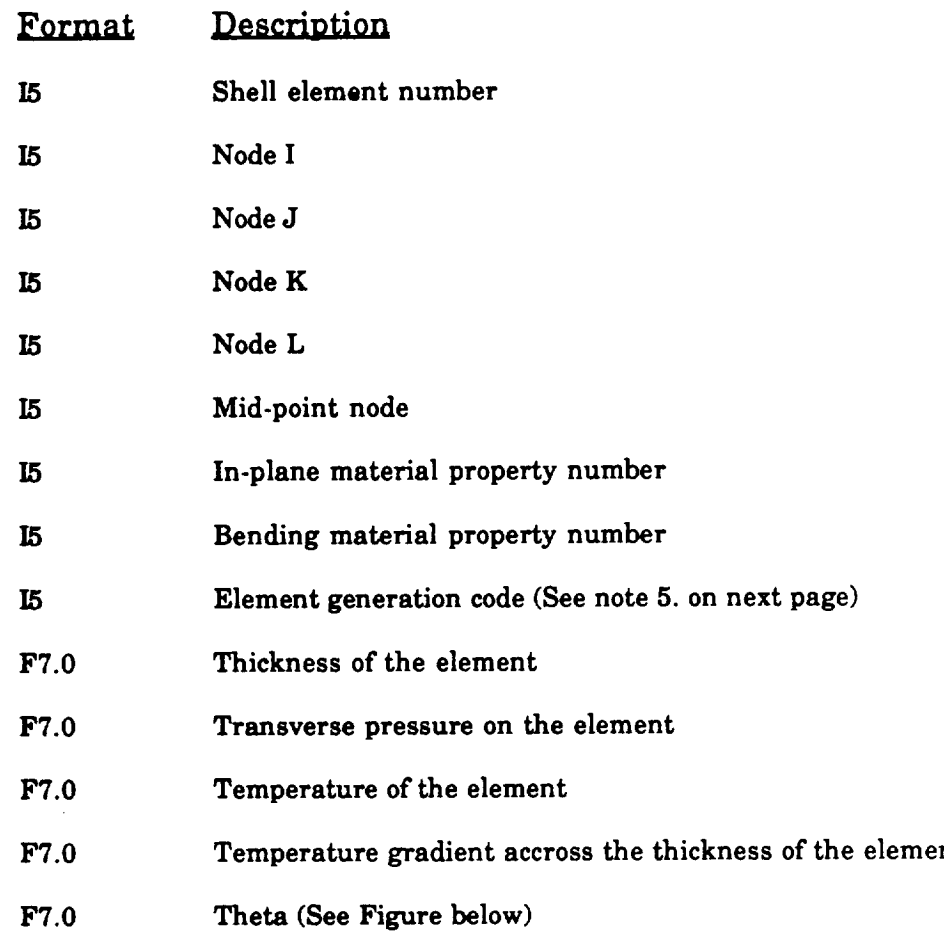

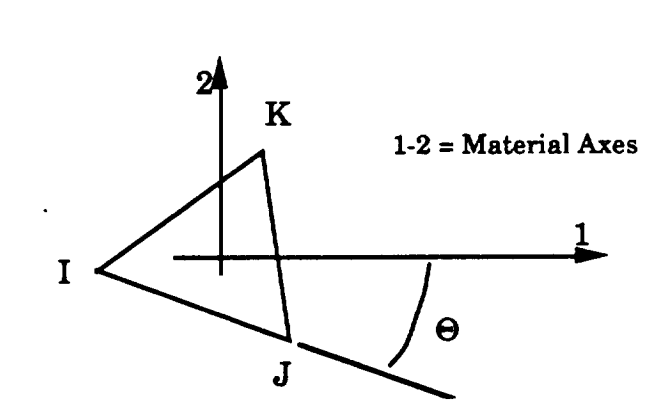

**Notes:** 1. **The elements must be consecutively numbered, and input in order.**

**2. If the element is triangular, node L** and **the mid-point node should be zero.**

**3. If the element is quadrilateral** and **the** behavior **at** the **mid-point needs to** be **known,** the **mid-point node-should** be specified. **Otherwise, set this node to zero.**

**4.**Ifthe material**isisotropicor**the **element isquadrilateral,**then thetashould be greater than 180.

**5.** Differentin-plane**and** bending materialproperties**are allowed** so that laminated **composite** materialsmay be **simulated.** (This **is similar**to NASTRAN. However, unlike NASTRAN, this shell element does not include the transverse **shear** deformation.)

**6.**Automatic **element** geneneration**can** be used ifthe relativenode numbers for **some elements remain constant.**

**For example,** the following**input cards:**

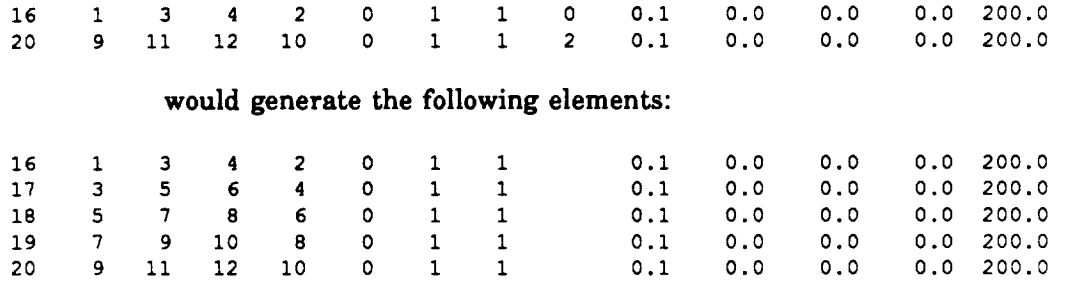

Note that the node **increment** (elementgeneration**code)**isspecifiedon the second card in this pair.

# *Beam element control card*

 $\ddot{\phantom{a}}$ 

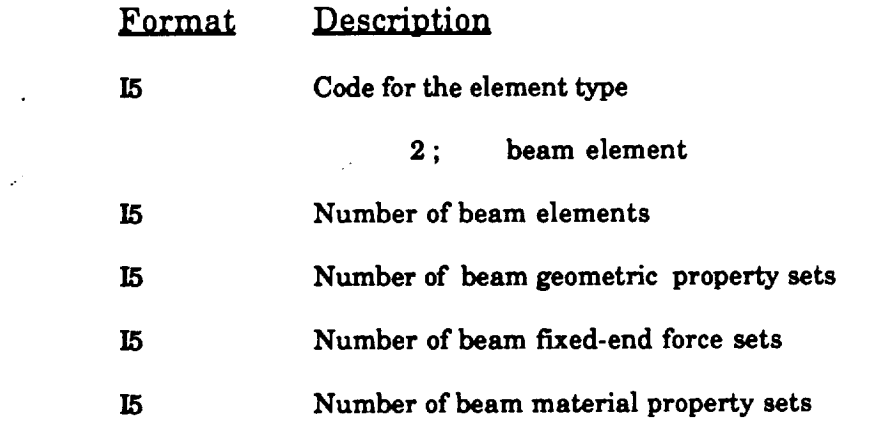

*Beam material property cards (one card for each beam* material *property set)*

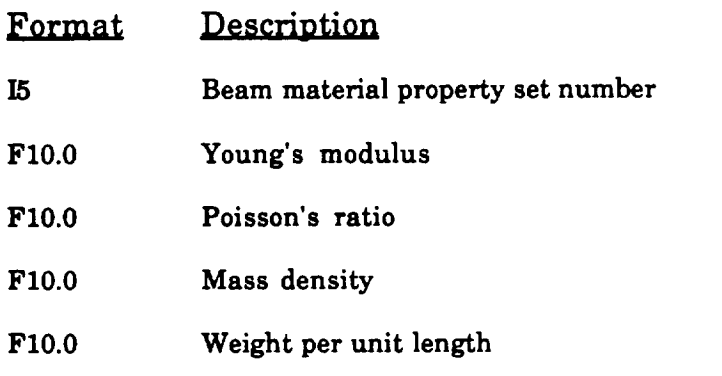

*Beam geometric property cards (one card for each beam geometric property set)*

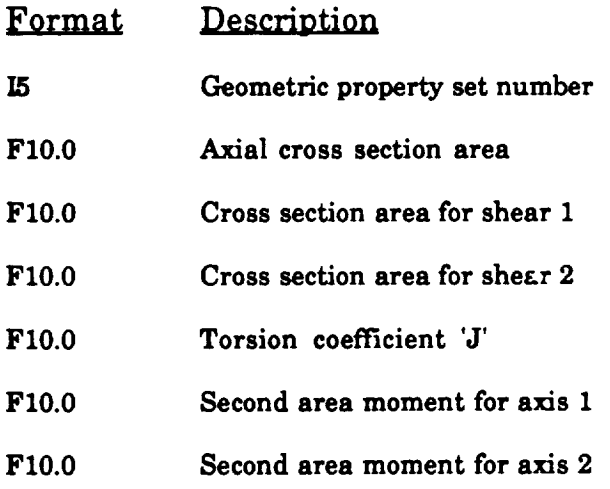

*Beam element load multiplier cards (3 cards)*

 $\ddot{\phantom{a}}$ 

 $\hat{\mathcal{L}}$ 

 $\Box$ 

 $\mathbf{v}^{\prime}$ 

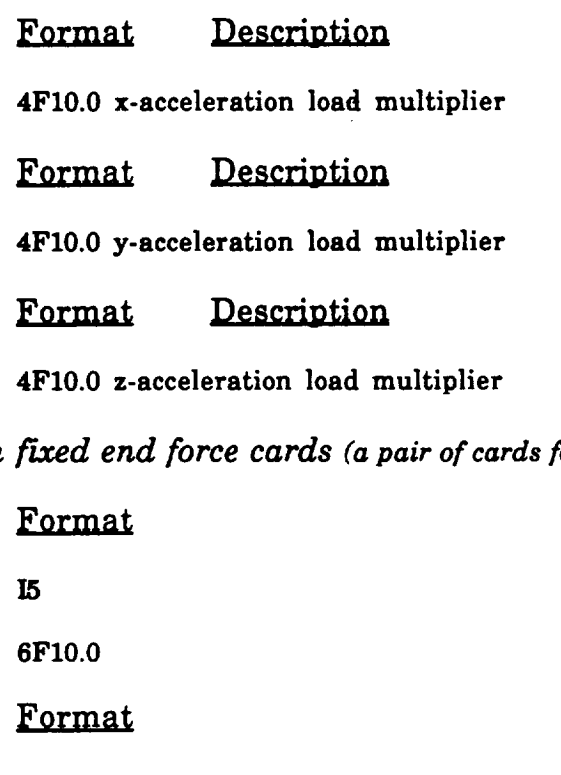

*Beam fixed end force cards (a pair of cards for each fixed-end force set)*

F15.0 **5F10.0** *Beam element description cards (one card for each beam element)*

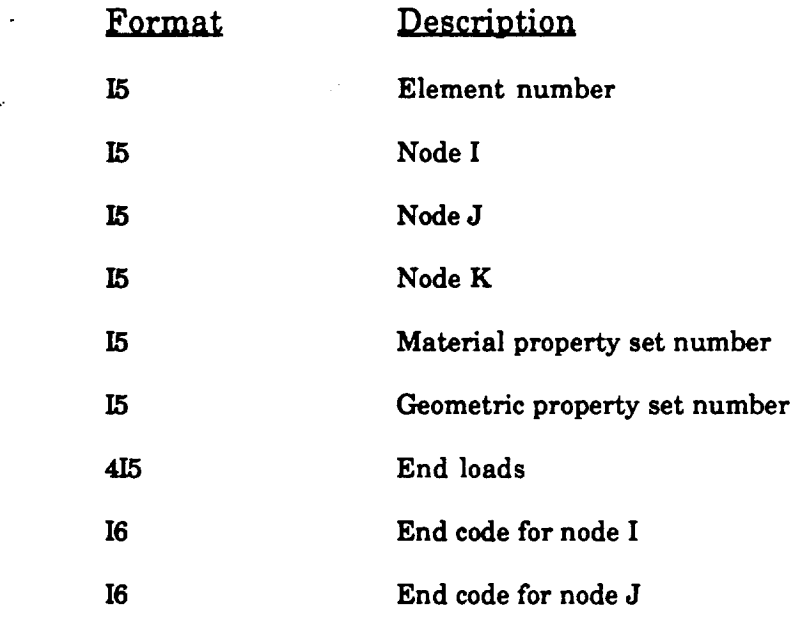

 $\mathcal{L}^{\text{max}}$ 

**Note:** The beam **axis connects** nodes **I** & **J. The** vector from node **I** to node **K** detemines the **cross** section**axis** 1

 $\int_{\gamma_{\rm min}}^{\gamma_{\rm max}}$ 

 $\sqrt{1-\beta}$ 

 $\mathcal{L}^{\text{max}}_{\text{max}}$  .

 $\frac{1}{2} \sum_{i=1}^{2} \frac{1}{2} \sum_{j=1}^{2}$ 

 $\mathcal{O}(\mathcal{O}_\mathcal{A})$ 

 $\ddot{\phi}$ 

# *Spring element control card*

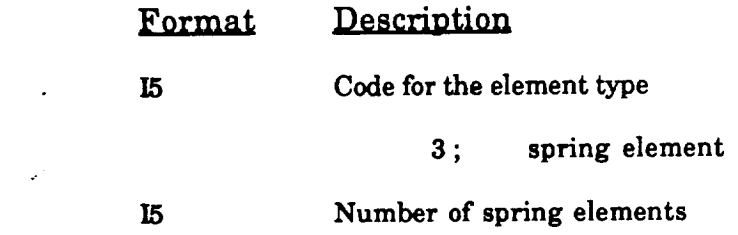

# *Spring element data card (one for each element)*

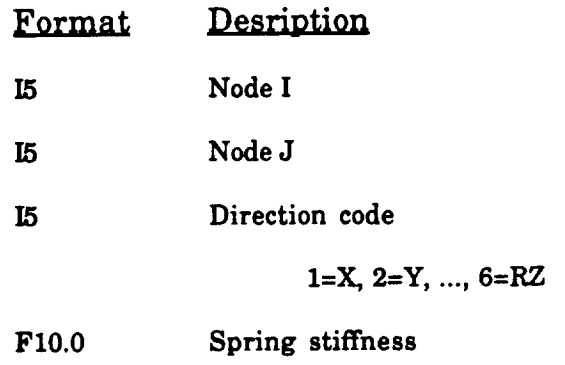

# **8. Centrifugal** load information **card** (only if**centrifugal** loading is used)

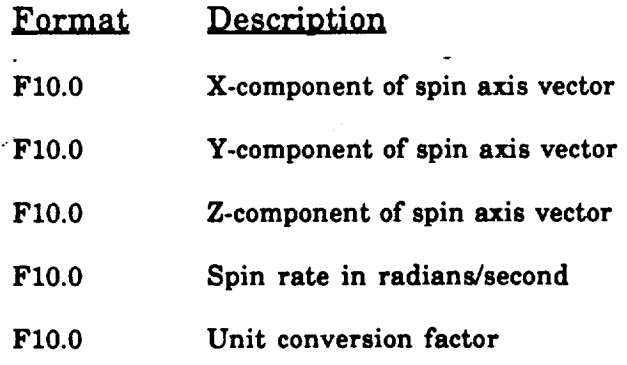

**Note:** Spin **axis** passes through **coordinate** system origin.

 $\ddot{\phantom{0}}$ 

 $\bullet$ 

# **9. Load factor card** (one **for each** load **case** (not **centrifugal** loading) )

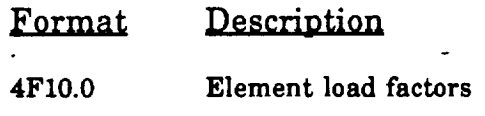

 $\epsilon^2$ 

 $\bullet$   $\sim$ 

#### **APPENDIX II. NTOS - A CONVERSION UTILITY**

**To make SAPNEW** more **corivenient to use, a conversion utility** named **NTOS (Nastran TO Sapnew) was written. This** utility **changes the format of a NASTRAN input data deck to that** used **by** SAPNEW. **NTOS is located on the Alliant FX/80 at NASA Lewis Research Center. The procedure for using NTOS** on **the AUiant is** as **follows:**

**\$** ntos <nasdatafile >sapdatafile

**where:**

*nasdatafile* **- NASTRAN input data filename**

*sapdatafile* **-** SAPNEW **input filename** (must **end in .dat)**

**The NTOS program only converts the BULK** DATA **section** of **the NASTRAN input data file. The user must manually edit** the **resulting SAPNEW file to include control information.** (For **example, the title card.) Following is a list of** the **NASTRAN bulk data cards which NTOS processes:**

> **CBAR CELAS1 CTRIA3 GRID MAT1 MAT2 PBAR PELAS PSHELL**

**Any other** cards **in the bulk data deck will be ignored by NTOS. Thus the user must manually convert any other options. In particular, the user must manually add data** cards **for multi-point** constraints, **for centrifugal forces, and for any load cases** that **are desired.**

**The** user **must adjust the output of NTOS for either static or dynamic analysis. If dynamic analysis** is **desired,** the **dynamic** control **card must** be **entered manually** (insert **a blank line to accept** control **defaults).**